# **DB Tree View**

# **Return Types**

[Binding](https://wiki.servoy.com/display/Serv60/Binding) [RelationInfo](https://wiki.servoy.com/display/Serv60/RelationInfo)

# **Property Summary**

[String](https://wiki.servoy.com/display/Serv60/String) [#bgcolor](#page-1-0) [Boolean](https://wiki.servoy.com/display/Serv60/Boolean) [#enabled](#page-1-1) [String](https://wiki.servoy.com/display/Serv60/String) [#fgcolor](#page-1-2) [Object](https://wiki.servoy.com/display/Serv60/Object)[] [#selectionPath](#page-1-3)<br>Object[] Get/Set the selection (path), array with pk records values (only single pk key supported) [String](https://wiki.servoy.com/display/Serv60/String) [#toolTipText](#page-1-4) [Boolean](https://wiki.servoy.com/display/Serv60/Boolean) [#transparent](#page-1-5) [Boolean](https://wiki.servoy.com/display/Serv60/Boolean) [#visible](#page-1-6)

# **Method Summary**

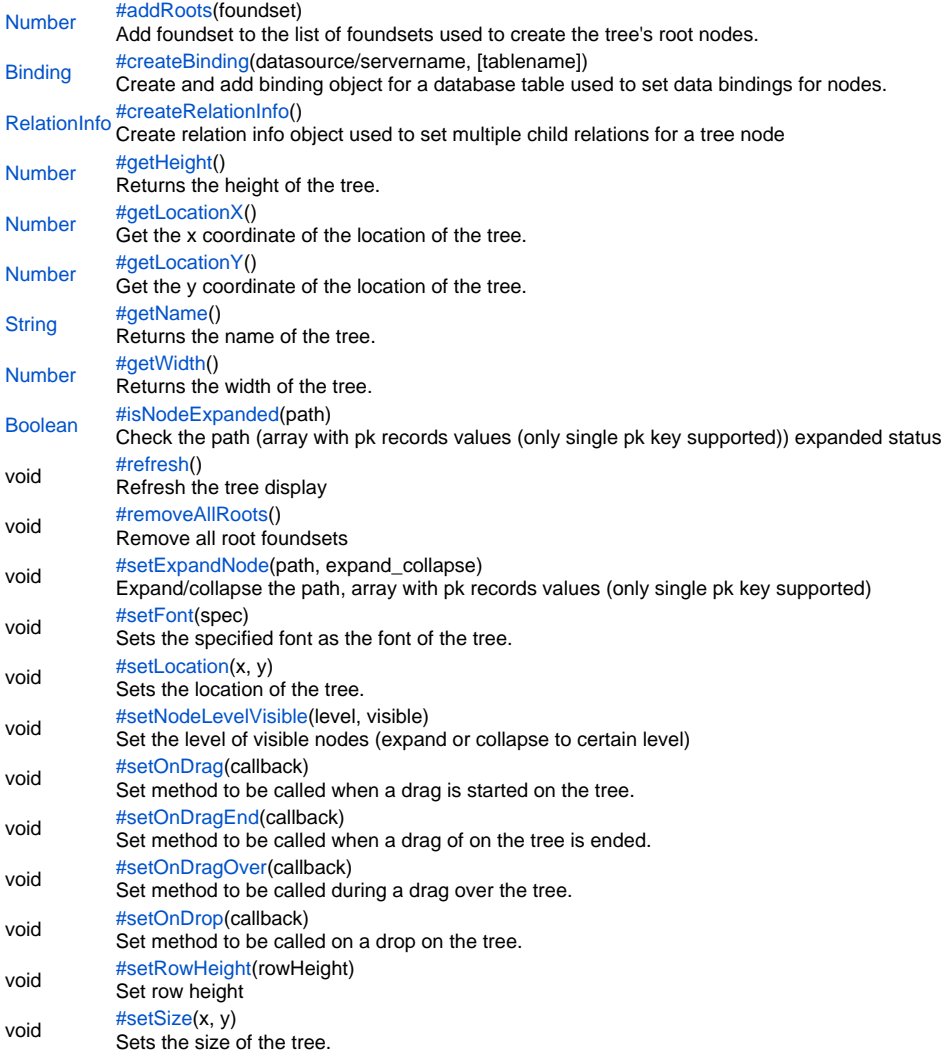

# **Property Details**

#### <span id="page-1-0"></span>bgcolor

Replace with description

# **Returns**

**[String](https://wiki.servoy.com/display/Serv60/String)** 

# <span id="page-1-1"></span>enabled

Replace with description

# **Returns**

[Boolean](https://wiki.servoy.com/display/Serv60/Boolean)

#### <span id="page-1-2"></span>fgcolor

Replace with description

# **Returns**

**[String](https://wiki.servoy.com/display/Serv60/String)** 

#### <span id="page-1-3"></span>selectionPath

Get/Set the selection (path), array with pk records values (only single pk key supported)

# **Returns**

[Object](https://wiki.servoy.com/display/Serv60/Object)[]

# **Sample**

elements.customer\_id.selectionPath = new Array(14,24,45,67); var currentSelectionArray = elements.customer\_id.selectionPath;

#### <span id="page-1-4"></span>toolTipText

<span id="page-1-5"></span>Replace with description **Returns [String](https://wiki.servoy.com/display/Serv60/String)** transparent Replace with description **Returns [Boolean](https://wiki.servoy.com/display/Serv60/Boolean)** visible Replace with description

# <span id="page-1-6"></span>**Returns**

[Boolean](https://wiki.servoy.com/display/Serv60/Boolean)

#### **Method Details**

# <span id="page-1-7"></span>addRoots

[Number](https://wiki.servoy.com/display/Serv60/Number) **addRoots**(foundset) Add foundset to the list of foundsets used to create the tree's root nodes. Returns the number of added root nodes. Note: the bean will use a clone of the foundset, so any changes on the foundset parameter will be ignored in the tree. **Parameters** foundset **Returns** [Number](https://wiki.servoy.com/display/Serv60/Number) **Sample** //Add foundset to the list of foundsets used to create the tree's root nodes.

Returns the number of added root nodes. Note: the bean will use a clone of the foundset, so any changes on the foundset parameter will be ignored in the tree. var addedRootNodes = elements.customer\_id.addRoots(foundset);

# <span id="page-1-8"></span>createBinding

[Binding](https://wiki.servoy.com/display/Serv60/Binding) **createBinding**(datasource/servername, [tablename]) Create and add binding object for a database table used to set data bindings for nodes. **Parameters** datasource/servername [tablename] **Returns [Binding](https://wiki.servoy.com/display/Serv60/Binding)** 

#### **Sample**

```
var companies_binding = elements.customer_id.createBinding('example_data', 'companies');
companies_binding.setTextDataprovider('company_name');
companies_binding.setNRelationName('companies_to_companies');
companies_binding.setImageURLDataprovider('type_icon');
companies_binding.setChildSortDataprovider('company_sort');
```
# <span id="page-2-0"></span>createRelationInfo

# [RelationInfo](https://wiki.servoy.com/display/Serv60/RelationInfo) **createRelationInfo**()

Create relation info object used to set multiple child relations for a tree node

**Returns [RelationInfo](https://wiki.servoy.com/display/Serv60/RelationInfo)** 

**Sample**

```
var company_relations = new Array();
company_relations[0] = elements.customer_id.createRelationInfo();
company_relations[0].setLabel('Employees');
company_relations[0].setNRelationName('companies_to_employees');
company_relations[1] = elements.customer_id.createRelationInfo();
company_relations[1].setLabel('Customers');
company_relations[1].setNRelationName('companies_to_customers');
companies_binding.setNRelationInfos(company_relations);
```
#### <span id="page-2-1"></span>getHeight

[Number](https://wiki.servoy.com/display/Serv60/Number) **getHeight**() Returns the height of the tree. **Returns** [Number](https://wiki.servoy.com/display/Serv60/Number) **Sample**

elements.customer\_id.getHeight();

# <span id="page-2-2"></span>getLocationX

[Number](https://wiki.servoy.com/display/Serv60/Number) **getLocationX**() Get the x coordinate of the location of the tree. **Returns** [Number](https://wiki.servoy.com/display/Serv60/Number) **Sample**

elements.customer\_id.getLocationX();

# <span id="page-2-3"></span>getLocationY

[Number](https://wiki.servoy.com/display/Serv60/Number) **getLocationY**() Get the y coordinate of the location of the tree. **Returns** [Number](https://wiki.servoy.com/display/Serv60/Number)

**Sample**

elements.customer\_id.getLocationY();

# <span id="page-2-4"></span>getName

[String](https://wiki.servoy.com/display/Serv60/String) **getName**() Returns the name of the tree. **Returns [String](https://wiki.servoy.com/display/Serv60/String)** 

# **Sample**

elements.customer\_id.getName();

# <span id="page-3-0"></span>getWidth

[Number](https://wiki.servoy.com/display/Serv60/Number) **getWidth**() Returns the width of the tree. **Returns** [Number](https://wiki.servoy.com/display/Serv60/Number)

# **Sample**

elements.customer\_id.getWidth();

# <span id="page-3-1"></span>isNodeExpanded

[Boolean](https://wiki.servoy.com/display/Serv60/Boolean) **isNodeExpanded**(path)

Check the path (array with pk records values (only single pk key supported)) expanded status **Parameters** path

**Returns**

[Boolean](https://wiki.servoy.com/display/Serv60/Boolean)

**Sample**

var pathArray = new Array(14,24,45,67); elements.customer\_id.isNodeExpanded(pathArray);

# <span id="page-3-2"></span>refresh

void **refresh**() Refresh the tree display **Returns** void **Sample**

elements.customer\_id.refresh();

# <span id="page-3-3"></span>removeAllRoots

void **removeAllRoots**() Remove all root foundsets **Returns** void **Sample**

elements.customer\_id.removeAllRoots();

# <span id="page-3-4"></span>setExpandNode

void **setExpandNode**(path, expand\_collapse) Expand/collapse the path, array with pk records values (only single pk key supported) **Parameters** path expand\_collapse **Returns** void **Sample**

var pathArray = new  $Array(14, 24, 45, 67)$ ; elements.customer\_id.setExpandNode(pathArray, true);

# <span id="page-3-5"></span>setFont

void **setFont**(spec) Sets the specified font as the font of the tree.

# **Parameters** spec

# **Returns** void

**Sample**

elements.customer\_id.setFont('Times New Roman, 1, 22');

# <span id="page-4-0"></span>setLocation

void **setLocation**(x, y) Sets the location of the tree. **Parameters** x y **Returns** void **Sample**

elements.customer\_id.setLocation(120,80);

# <span id="page-4-1"></span>setNodeLevelVisible

void **setNodeLevelVisible**(level, visible) Set the level of visible nodes (expand or collapse to certain level) **Parameters** level visible **Returns** void **Sample**

elements.customer\_id.setNodeLevelVisible(globals.g\_treeview\_level, (globals.g\_treeview\_expand == 1 ? true : false));

# <span id="page-4-2"></span>setOnDrag

#### void **setOnDrag**(callback)

Set method to be called when a drag is started on the tree. For more details about the method arguments and return value check the same property of a form

**Parameters** callback **Returns** void

# **Sample**

elements.customer\_id.setOnDrag(onDrag);

# <span id="page-4-3"></span>setOnDragEnd

# void **setOnDragEnd**(callback)

Set method to be called when a drag of on the tree is ended. For more details about the method arguments and return value check the same property of a form

**Parameters** callback **Returns**

void **Sample**

elements.customer\_id.setOnDragEnd(onDragEnd);

# <span id="page-4-4"></span>setOnDragOver

void **setOnDragOver**(callback)

Set method to be called during a drag over the tree. For more details about the method arguments and return value check the same property of a form **Parameters**

# callback

# **Returns** void

**Sample**

elements.customer\_id.setOnDragOver(onDragOver);

#### <span id="page-5-0"></span>setOnDrop

void **setOnDrop**(callback)

Set method to be called on a drop on the tree. For more details about the method arguments and return value check the same property of a form **Parameters**

# callback

**Returns** void

# **Sample**

elements.customer\_id.setOnDrop(onDrop);

#### <span id="page-5-1"></span>setRowHeight

void **setRowHeight**(rowHeight) Set row height **Parameters** rowHeight **Returns** void **Sample**

elements.customer\_id.setRowHeight(40);

# <span id="page-5-2"></span>setSize

void **setSize**(x, y) Sets the size of the tree. **Parameters** x y **Returns** void **Sample**

elements.customer\_id.setSize(400,300);